On this Page

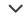

# Status codes in response messages

This appendix lists the status codes returned in the qbXML statusCode attribute. This information is used by developers using qbXML for applications integrating with either QuickBooks, QuickBooks Canada, and QuickBooks UK.

The following table lists the status code ranges and identifies their types.

| General Meaning of Codes in Range |
|-----------------------------------|
| Info                              |
| Warnings                          |
| General Errors                    |
| Not Supported for QuickBooks.     |
| Specific Errors                   |
|                                   |

The following table lists the individual status codes, gives their meanings, and explains the condition that each code represents.

| Code | Meaning | Explanation |  |
|------|---------|-------------|--|
|      |         |             |  |

| U   | Code | the request successfully.              | Explanation                                                                                                    |
|-----|------|----------------------------------------|----------------------------------------------------------------------------------------------------|
| 1   |      | No match.                              | A query request did not find a matching object in QuickBooks.                                                                      |
| 500 |      | One or more objects cannot be found    | The query request has not been fully completed. There was a required element ("fieldValue") that could not be found in QuickBooks. |
| 501 |      | Object not in this qbXML specification | Unable to represent objectName "fieldValue" in this version of the qbXML spec.                                                     |
| 510 |      | Object cannot be returned              | Unable to return object.                                                                                                    |
| 530 |      | Unsupported field                      | The field "fieldName" is not supported by this implementation.                                                                     |
| 531 |      | Unsupported enum value                 | The enum value "fieldValue" in the field "fieldName" is not supported by this implementation.                                      |
| 550 |      | Unable to save notes                   | The "objectName" object was saved successfully, but its corresponding Notes record could not be saved.                             |
| 560 |      | Deprecated field used.                 | Use of this field is no longer recommended. Although it is currently supported, it may be removed from a future release.           |
| 570 |      | Cannot link to transaction             | Unable to link to transaction                                                                                                    |

| Code | Meaning                    | "fieldValue" <b>Explanation</b> already been closed.                                       |
|------|----------------------------|--------------------------------------------------------------------------------------------|
| 600  | No cleared state to return | (For error recovery; no message is returned.)                                              |
| 1000 | Internal error             | There has been an internal error when processing the request.                              |
| 1010 | System not available       | System not available                                                                       |
| 1030 | Unsupported message        | This request is not supported by this implementation.                                      |
| 1060 | Invalid request ID         | The request ID "fieldValue" is invalid, possibly too long, max 50 chars.                   |
| 2000 | Authentication failed      | Signon failed. QuickBooks error message: fieldValue                                        |
| 2010 | Access not authorized      | Not authorized to access the server.                                                       |
| 3000 | Invalid object ID          | The given object ID "fieldValue" in the field "fieldName" is invalid.                      |
| 3010 | Invalid Boolean            | There was an error when converting the boolean value "fieldValue" in the field "fieldName" |
| 3020 | Invalid date               | There was an error when converting the date value "fieldValue" in the field "fieldName"    |

| 3030 | Code | <b>Meaning</b> Invalid date range | <b>Explanation</b> Invalid date range: From date is greater than To date.                  |
|------|------|-----------------------------------|--------------------------------------------------------------------------------------------|
| 3031 |      | Invalid string range              | The "From" or "To" values in the provided fieldName are invalid.                           |
| 3035 |      | Invalid time interval             | There was an error when converting the time interval "fieldValue" in the field "fieldName" |
| 3040 |      | Invalid amount                    | There was an error when converting the amount "fieldValue" in the field "fieldName"        |
| 3045 |      | Invalid price                     | There was an error when converting the price "fieldValue" in the field "fieldName"         |
| 3050 |      | Invalid percentage                | There was an error when converting the percent "fieldValue" in the field "fieldName"       |
| 3060 |      | Invalid quantity                  | There was an error when converting the quantity "fieldValue" in the field "fieldName"      |
| 3065 |      | Invalid value for GUIDTYPE        | There was an error when converting the GUID value XXXin the field "fieldName"              |
| 3070 |      | String too long                   | The string "fieldValue" in the field                                                       |

| Code | Meaning                    | "fieldName" <b>Expanation</b>                                                                                  |
|------|----------------------------|----------------------------------------------------------------------------------------------------|
| 3080 | Invalid string             | The string "fieldValue" is invalid.                                                                            |
|      |                            |                                                                                                    |
| 3085 | Invalid number             | There was an error when converting the number "fieldValue" in the field "fieldName"                            |
| 3090 | Invalid object name        | There was an error when storing "fieldValue" in the "fieldName" field.                                         |
| 3100 | Name is not unique         | The name "fieldValue" of the list element is already in use.                                                   |
| 3101 | Resulting amount too large | Multiplying the rate and the quantity results in an amount that exceeds the maximum allowable amount.          |
| 3110 | Invalid enum value         | The enumerated value "fieldValue" in the field "fieldName" is unknown or invalid for the qbXML version in use. |
| 3120 | Object not found           | Object "fieldValue" specified in the request cannot be found.                                                  |
| 3121 | OwnerID not found          | Data Extension Definitions specified by OwnerID fieldValue not found for this object type.                     |
| 3130 | Parent reference not found | There is an invalid reference to a parent "fieldValue" in the objectName list.                                 |

| Code | Meaning                             | Explanation                                                                                                    |
|------|-------------------------------------|----------------------------------------------------------------------------------------------------|
| 3140 | Reference not found                 | There is an invalid reference to QuickBooks fieldName "fieldValue" in the objectName.                                                                                                    |
| 3150 | Missing required element            | There is a missing element "fieldName."                                                                                                    |
| 3151 | Invalid element for request         | Cannot use the element "fieldName" in this request.                                                                                                    |
| 3152 | Invalid enum value for this request | The enumerated value "fieldValue" may not be used in the element "fieldName" in this request.                                                                                                    |
| 3153 | Element conflict in request         | This error is returned whenever there is a conflict in the elements in the request.                                                                                                    |
|      |                                     | Each element has valid value,<br>but their combination becomes<br>invalid.                                                                                                    |
| 3160 | Object cannot be deleted            | Cannot delete the object specified by the id = "fieldValue."                                                                                                    |
| 3161 | Cannot delete before closing date   | An attempt was made to delete a fieldValue with a date that is on or before the closing date of the company. If you are sure you really want to do this, please ask a user with Admin privileges to remove the password for editing transactions on or before to closing date (this setting |

| Code | Meaning                              | is in the Ac <b>touplagation</b> any                                                                                                    |
|------|--------------------------------------|----------------------------------------------------------------------------------------------------|
|      |                                      | Preferences), then try again.                                                                                                    |
| 3162 | Not allowed in multi-user mode       | This operation is not allowed in multi-user mode.                                                                                                    |
| 3170 | Object cannot be modified            | There was an error when modifying a fieldValue.                                                                                                    |
| 3171 | Cannot modify before closing date    | An attempt was made to modify a fieldValue with a date that is on or before the closing date of the company. If you are sure you really want to do this, please ask a user with Admin privileges to remove the password for editing transactions on or before to closing date (this setting is in the Accounting Company Preferences), then try again. |
| 3172 | Cannot modify prior to last condense | An attempt was made to modify a fieldValue with a date that is on or before the last inventory condensed date.                                                                                                    |
| 3173 | Related object deleted or modified   | The related fieldName transaction object fieldValue was deleted or modified.                                                                                                    |
| 3175 | Object is in use                     | There was an error adding, modifying or deleting field Value because it is already in use.                                                                                                    |
|      |                                      |                                                                                                    |

| 3176 | A related "object_type/ transaction" is already in use, or failed to acquire the lock for this object. | This error occurs if an object is already in use or if QuickBooks is in a mode that prohibits any data modification requests. (In QuickBooks, certain features are "single-user" features, which lock out other add and modify requests. An example of a single-user feature is opening the "Adjust Quantity/Value on Hand" window within QuickBooks.) |
|------|----------------------------------------------------------------------------------------------------|----------------------------------------------------------------------------------------------------|
| 3177 | Duplicate AppliedToTxn IDs                                                                             | The transaction object "fieldValue" may only be provided once in this request.                                                                                                    |
| 3180 | Object cannot be added                                                                                 | There was an error when saving a fieldValue.                                                                                                    |
| 3185 | Object cannot be voided                                                                                | Cannot void the object specified by the id  = "fieldValue"                                                                                                    |
| 3190 | Cannot clear required element                                                                          | Cannot clear the element in the fieldName field.                                                                                                    |
| 3200 | Outdated edit sequence                                                                                 | The provided edit sequence "fieldValue" is out-of-date.                                                                                                    |

| Code | Meaning                                      | Explanation                                                                                         |
|------|----------------------------------------------|----------------------------------------------------------------------------------------------------|
| 3205 | Invalid address                              | There was an error when composing an address in "fieldValue"                                        |
|      |                                              |                                                                                                    |
| 3210 | Other validation error                       | The "fieldName" field has an invalid value "fieldValue"                                             |
| 3220 | Not authorized to perform this operation     | There is no permission to perform this request, or the feature has been turned off in QuickBooks    |
| 3230 | Status rollback                              | The request has been rolled-back.                                                                   |
| 3231 | Status unprocessed                           | The request has not been processed.                                                                 |
| 3240 | Time creation mismatch                       | Object "fieldValue" specified in the request cannot be found.                                       |
| 3250 | Feature not enabled                          | This feature is not enabled or not available in this version of QuickBooks.                         |
| 3260 | Insufficient permissions                     | Insufficient permission level to perform this action.                                               |
| 3261 | Application has no sensitive data permission | The integrated application has no permission to access sensitive data.                              |
| 3262 | Requires payroll subscription                | In order to complete this request, the company data file has to be subscribed to the Intuit Payroll |

| 3263 | Not authorized for write access.  | This request cannot be completed because the integrated application had requested read-only access.  Have the integrated application request read/write access, and have the QuickBooks administrator grant this access. |
|------|-----------------------------------|----------------------------------------------------------------------------------------------------|
| 3270 | Missing posting account           | Missing posting account.                                                                                                    |
| 3280 | Item type mismatch                | The item "fieldValue" cannot be used in this line item. It does not have a correct type.                                                                                                    |
| 3290 | Item line out of order            | The item lines in the request cannot be reordered.                                                                                                    |
| 3300 | Could not open the window or form | Could not open the requested "formname" form or window                                                                                                    |
| 3301 | Not allowed in unattended mode    | Cannot perform this request unless an interactive QuickBooks user is logged in.                                                                                                    |

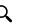

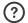

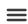

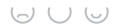

| 3310 | Failed to save the Time Tracking transaction.                                | The employee "fieldName" provided in the TimeTrackingAdd request has the checkbox "Use time data to create paychecks" set to the Unknown state. Have your application ask the user whether or not to set time tracking for this employee. Then issue an EmployeeMod request to set this option to either UseTimeData or DoNotUseTimeData. If UseTimeData, activities will be transferred to paychecks. |
|------|------------------------------------------------------------------------------|----------------------------------------------------------------------------------------------------|
| 3320 | Could not create report                                                      | The required report could not be generated.                                                                                                    |
| 3330 | GUID used in request is invalid                                              | Cannot use the value XXXin the "fieldname" field in this request.                                                                                                    |
| 3340 | This request cannot be processed from within a data event callback procedure | This request cannot be processed from within a data event callback procedure.                                                                                                    |
| 3350 | Custom field list is full                                                    | Unable to define a new public data extension; the list of public extension definitions is full.                                                                                                    |
| 3351 | Invalid type for custom field                                                | The value or values provided for AssignToObject or                                                                                                    |

| Code | Meaning                                                    | RemoveFro <b>Expligatation</b> not be used for public data extension requests.                                                                              |
|------|------------------------------------------------------------|----------------------------------------------------------------------------------------------------|
| 3352 | Previously defined custom field definition can't be reused | The data extension named XXX was previously defined with a different, incompatible AssignToObject. Unable to use the AssignedToObject type in this request. |
| 3360 | Callback application cannot be found                       | The callback application cannot be found from the CLSID or ProgID provided in the subscription request.                                                     |
| 9000 | Host processing request. Try later.                        | (For error recovery; no message is returned.)                                                                                                    |
| 9001 | Invalid checksum                                           | (For error recovery; no message is returned.)                                                                                                    |
| 9002 | No stored response found                                   | (For error recovery; no message is returned.)                                                                                                    |
| 9003 | Reinitialization problem                                   | (For error recovery; no message is returned.)                                                                                                    |
| 9004 | Invalid message ID                                         | (For error recovery; no message is returned.)                                                                                                    |
| 9005 | Unable to store response.                                  | The error recovery message cannot be saved.                                                                                                    |

| 9100 | Meaning Macro name not unique | Explanation The macro name "fieldValue" is already in use; it may only be defined once.                            |
|------|-------------------------------|----------------------------------------------------------------------------------------------------|
| 9101 | Macro name too long           | The macro name "fieldValue" is too long.                                                                           |
| 9102 | Macro name invalid            | The macro name "fieldValue" contains invalid characters.                                                           |
| 9103 | Macro substitution failure    | The request was unable to use a macro value, probably due to an earlier error encountered when defining the macro. |

## HRESULTS from qbXML COM methods

The qbXML COM methods return an HRESULT value. If the HRESULT variable does not specify S\_OK on return, then one of the result codes listed in the following table is returned. These result codes report several kinds of errors: connection, parsing, or file I/O errors.

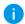

### Note

The QuickBooks qbXML COM interface supports the IErrorInfo interface, which allows you to obtain further information on error codes.

| HRESUL | T error | code |
|--------|---------|------|
|--------|---------|------|

| 0x80040400 | HRESULT error code | QuickBooks found an <b>division and an eliverstage</b> parsing the provided                                                                         |
|------------|--------------------|----------------------------------------------------------------------------------------------------|
|            |                    | XML text stream.                                                                                                    |
| 0x80040401 |                    | Could not access QuickBooks (Failure in attempt to connection).                                                                                     |
| 0x80040402 |                    | Unexpected error. Check the <i>qbsdklog.txt</i> file for possible additional information.                                                           |
| 0x80040403 |                    | Could not open the specified QuickBooks company data file.                                                                                          |
| 0x80040404 |                    | The version of QuickBooks currently running does not support qbXML.                                                                                 |
| 0x80040405 |                    | qbXML components have not been installed.                                                                                                    |
| 0x80040406 |                    | Could not determine the version of the QuickBooks company data file, or the data file has been modified and requires a newer version of QuickBooks. |
| 0x80040407 |                    | The installation of QuickBooks appears to be incomplete. Please reinstall QuickBooks.                                                               |
| 0x80040408 |                    | Could not start QuickBooks.                                                                                                    |
| 0x80040409 |                    | The current version of QuickBooks cannot work with the specified company data file.                                                                 |
| 0x8004040A |                    | QuickBooks company data file is already open and it is different from the one requested.                                                            |

| 0x8004040B | HRESULT error code | Could not get the name of the current QuickBooks company data file.                                                                                |
|------------|--------------------|----------------------------------------------------------------------------------------------------|
| 0x8004040C |                    | BeginSession method has not been called or it did not succeed.                                                                                     |
| 0x8004040D |                    | The ticket parameter is invalid.                                                                                                    |
| 0x8004040E |                    | There is not enough memory to complete the request.                                                                                                |
| 0x8004040F |                    | The OpenConnection method has not been called.                                                                                                    |
| 0x80040410 |                    | The QuickBooks company data file is currently open in a mode other than the one specified by your application.                                     |
| 0x80040411 |                    | Before calling the BeginSession method, you must call the EndSession method to terminate the current session.                                      |
| 0x80040412 |                    | You cannot make multiple successive calls to the OpenConnection method. Call CloseConnection before calling OpenConnection again.                  |
| 0x80040413 |                    | QuickBooks does not support the rollbackOnError value of the onError attribute.                                                                    |
| 0x80040414 |                    | A modal dialog box is showing in the QuickBooks user interface. Your application cannot access QuickBooks until the user dismisses the dialog box. |
| 0x80040415 |                    | A call to the OpenConnection method must include the name of your application.                                                                     |

| 0x80040416 | HRESULT error code | Message If QuickBooks is not running, a call to the BeginSession method must include the name of the QuickBooks company data file.                                                                             |
|------------|--------------------|----------------------------------------------------------------------------------------------------|
| 0x80040417 |                    | If the QuickBooks company data file is not open, a call to<br>the BeginSession method must include the name of the<br>data file.                                                                               |
| 0x80040418 |                    | This application has not accessed this QuickBooks company data file before. Only the QuickBooks administrator can grant an application permission to access a QuickBooks company data file for the first time. |
| 0x80040419 |                    | This application's certificate is invalid. An application must have a valid certificate to access QuickBooks company data files.                                                                               |
| 0x8004041A |                    | This application does not have permission to access this QuickBooks company data file. The QuickBooks administrator can grant access permission through the Integrated Application preferences.                |
| 0x8004041B |                    | Unable to lock the necessary information to allow this application to access this company data file. Try again later.                                                                                          |
| 0x8004041C |                    | An internal QuickBooks error occurred while trying to access the QuickBooks company data file.                                                                                                    |
| 0x8004041D |                    | This application is not allowed to log into this QuickBooks company data file automatically. The QuickBooks administrator can grant permission for automatic login through the Integrated Application          |

| <b>HRESULT</b> | error | code | pre | е |
|----------------|-------|------|-----|---|
|                |       |      |     |   |

preferences.

### Message

| 0x8004041E | This application's certificate is expired. If you want to allow the application to log into QuickBooks automatically, log into QuickBooks and try again. Then click Allow Always when you are notified that the certificate has expired.           |
|------------|----------------------------------------------------------------------------------------------------|
| 0x8004041F | QuickBooks Basic cannot accept XML requests. Another product in the QuickBooks line, such as QuickBooks Pro or Premier, 2002 or later, is required.                                                                                                |
| 0x80040420 | The QuickBooks user has denied access.                                                                                                    |
| 0x80040421 | The returned text is passed via the qbXML COM Request Processor directly from QuickBooks to your application and is not issued by the qbXML COM Request Processor itself. You may find it useful to copy the text verbatim to your message window. |
| 0x80040422 | This application requires Single User file access mode and there is already another application sharing data with this QuickBooks company data file.                                                                                               |
| 0x80040423 | The version of qbXML that was requested is not supported or is unknown.                                                                                                    |
| 0x80040424 | QuickBooks did not finish its initialization. Please try again later.                                                                                                    |

| 0x80040425 | HRESULT error code | Invalid parameter. Message                                                                                                    |
|------------|--------------------|----------------------------------------------------------------------------------------------------|
| 0x80040426 |                    | Scripts are not allowed to call QBXMLRP.                                                                                                    |
|            |                    |                                                                                                    |
| 0x80040427 |                    | The QuickBooks application needs to be registered.                                                                                                    |
| 0x80040428 |                    | The version of QBXML that was requested is not supported by this version of the QBXMLRP library.                                                                   |
| 0x80040429 |                    | The message set requested cannot be processed through the API that was called.                                                                                     |
| 0x8004042A |                    | This call may not be made from a remote system.                                                                                                    |
| 0x8004042B |                    | Unsupported interface.                                                                                                    |
| 0x8004042C |                    | Certificate has been revoked.                                                                                                    |
| 0x8004042D |                    | QuickBooks did not finish opening the data file while launching its UI, and we decided to give up. Perhaps the user did not complete the QuickBooks login process. |
| 0x8004042E |                    | This call cannot be made after calling "BeginSession" and before calling "EndSession".                                                                             |
| 0x8004042F |                    | The requested connection type could not be found.                                                                                                    |
|            |                    |                                                                                                    |

| Intuit Developer   | Tools and Resources          | Develop            |
|--------------------|------------------------------|--------------------|
| Blog ♂             | Get started                  | QuickBooks sandbox |
| Give us feedback ☑ | API references               | Go live            |
| Terms of use       | API explorer                 | Release notes      |
|                    | SDKs and samples             |                    |
| Give us feedback ☑ | API references  API explorer | Go live            |

### Intuit

About Intuit ☑

QuickBooks Apps.com ☑

About QuickBooks 🗹

Contact us ☑

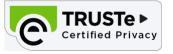

# ıntuıt.

Legal Privacy Security

© 2020 Intuit Inc. All rights reserved. Intuit and QuickBooks are registered trademarks of Intuit Inc. Terms and conditions, features, support, pricing, and service options subject to change without notice.

About cookies Manage cookies